<<Visual FoxPro

<<Visual FoxPro

- 13 ISBN 9787563528370
- 10 ISBN 7563528377

出版时间:2011-12

页数:292

PDF

更多资源请访问:http://www.tushu007.com

, tushu007.com

<<Visual FoxPro $\rightarrow$ 

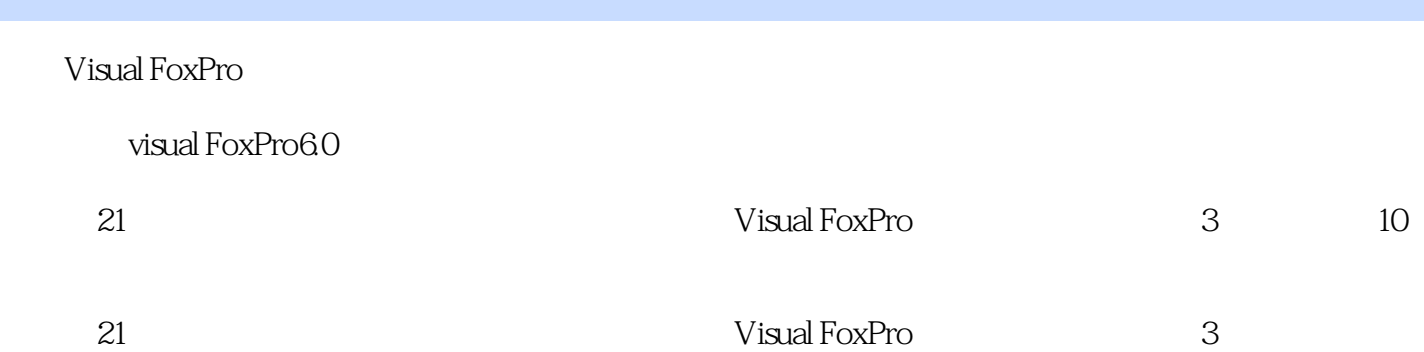

, tushu007.com

visualFoxPro

Visual FoxFro

ed a tushu007.com

## $<<$ Visual FoxPro

 $1 \t1 \t1 \t1 \t1 \t1 \t1 \t2$ 1 1 3 1 1 4 Visual FoxPro 1.2Visual FoxPro 1.2.1 Visual FoxPro FoxPro的基本特点 1.2.2 Visual FoxPro的启动和退出 1.2.3 Visual FoxPro的系统界面 1.2.4 Visual]FoxPro 1 3 Visual FoxPro 1 3 1 Visua]FoxPro 1.3.2 VisuallFoxPro 1.3.3 Visual FoxPro 1.3.4 Visual FoxPro 1.1.1.3.4 Visual FoxPro .3.5 Visual FoxPro系统环境的配置 练习题第2章 数据及其运算 2.1数据类型 2.2常量和变量 2  $2\quad1$   $2\quad2\quad2\quad2\quad3$   $2\quad3\quad1$   $2\quad3\quad2$  $233$  $235$  2.4 2.41 2.42 2.43  $2.4.4$   $2.4.5$   $2.4.6$  $3\quad 1\quad 3\quad 1\quad 1\quad 3\quad 1\quad 2\quad 3\quad 1\quad 3$  $3.2$   $3.2.1$   $3.2.2$   $3.2.3$   $3.2.3$  $2.4$   $3.2.5$   $3.2.6$   $3.3$   $3.31$ 排序与索引 3.3.2数据查询 3.3.3表的统计与计算 练习题第4章 结构化程序设计 4.1程序设 4.1.1 4.1.2 4.1.3 4.2 4.2.1 4.2.2 4.2.3 4.3 4.3.1 4.3.2 4.3.3 4.4 4.4  $1$  4.42.443 4.44.4 4.5 .5.1数值计算问题 4.5.2字符处理问题 4.5.3表内容处理问题 练习题第5章 表单设计与应用  $5.1$   $5.1.1$   $5.1.2$   $5.1.3$  $5.1.4$   $5.2$   $5.2.1$   $5.2.2$  5.2.1  $2\,3$  5.2.4 5.3 5.3.1 5.3.1 .3.2在表单中添加对象 5.3.3数据环境 5.4控件类对象 5.4.1标签 5.4.2文本框 5.4.3 5.4.4 5.4.5 5.4.6 5.4.7 5.4.8 5.4 0 5.5 5.5 5.5.2 5.5.3 5.5.4 5.5.4  $6 \t 6 \t 6 \t 1 \t 6 \t 1 \t 6$ 1.2 6.1.3 6.1.4 6.2  $621$  6.2.2 6.3 6.31  $6.3.2$  6.3.3 6.3.4  $17$  7.1 7.1.1 7.1.2 7.1.3 7.2 7.2.1 7.2.2 7.2.3 7.2.4 7.2.5 7.3 SQL 7.3.1 SQL 7.3.2 SQL  $\begin{array}{ccccccccc}\n 7 & 3 & 3 \text{SQL} & & & & & 8 & & & 8 \\
1 & & 8 & 2 & & 8 & 2 & 8 & & 8\n \end{array}$ 1 8.2 8.2 8.2.1 8.2.2 8 .2.3一般报袁 8.2.4数据分组报表 8.2.5报表的预览和打印 8.3标签设计 8.3.1利用向导  $8.3.2$   $8.3.3$   $9$ 9.1 9.2 9.2 1 9.2.2  $9.2.3$  9.2.4  $9.2.4$  9.2.4  $10 \t10 \t10 \t10 \t10 \t2 \t10$  $2 \quad 1 \quad 10 \quad 2 \quad 2 \quad 10 \quad 2 \quad 3 \quad 10 \quad 2 \quad 4 \quad 10 \quad 2 \quad 5$ 10 2 6 A Visual FoxPro B Visual FoxPro c Visual FoxPro $\hskip2cm$  D Visual FoxPro

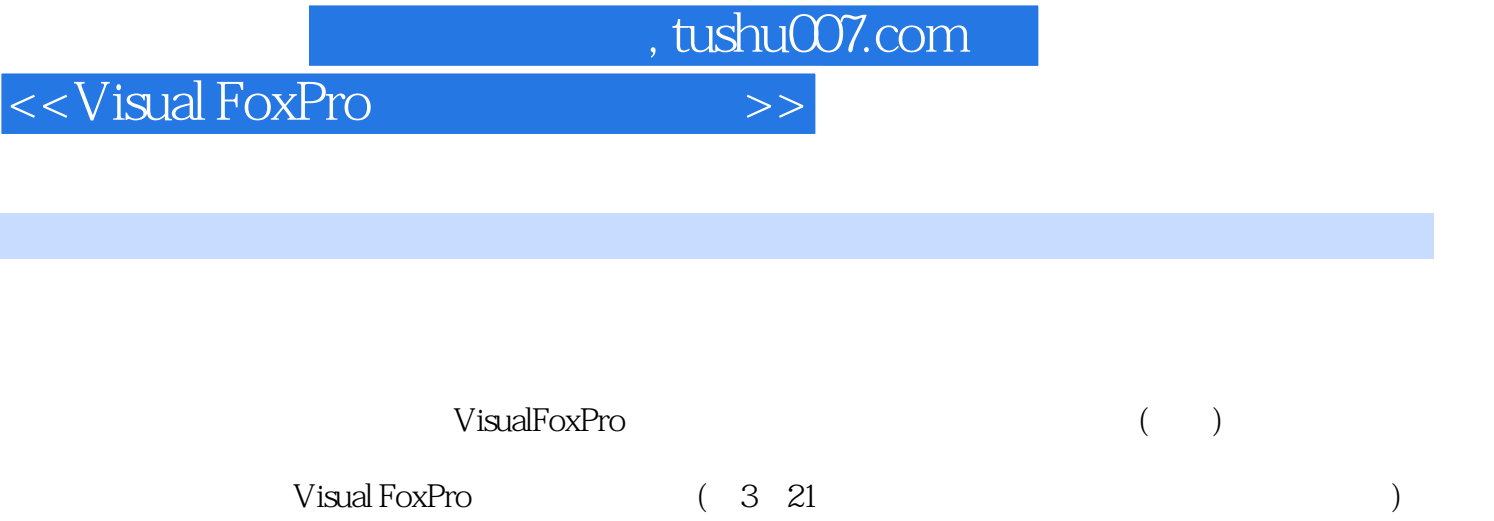

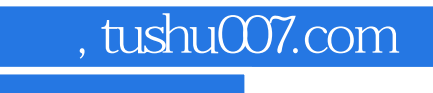

## <<Visual FoxPro

本站所提供下载的PDF图书仅提供预览和简介,请支持正版图书。

更多资源请访问:http://www.tushu007.com